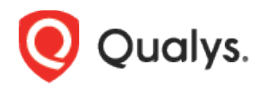

# Qualys Cloud Platform v2.x

Release Notes

Version 2.40.1 August 27, 2019

Here's what's new in Qualys Cloud Suite 2.40.1!

**AV** AssetView

[View container information for assets containing Docker](#page-1-0)

Qualys Cloud Platform 2.40.1 brings you many more Improvements and updates! [Learn more](#page-2-0)

**AV** AssetView

## <span id="page-1-0"></span>View container information for assets containing Docker

You can now view the number of images and containers present on assets on which Docker is installed. Activate the Container Security app and install the Container Sensor on hosts to can these images and containers for vulnerabilities.

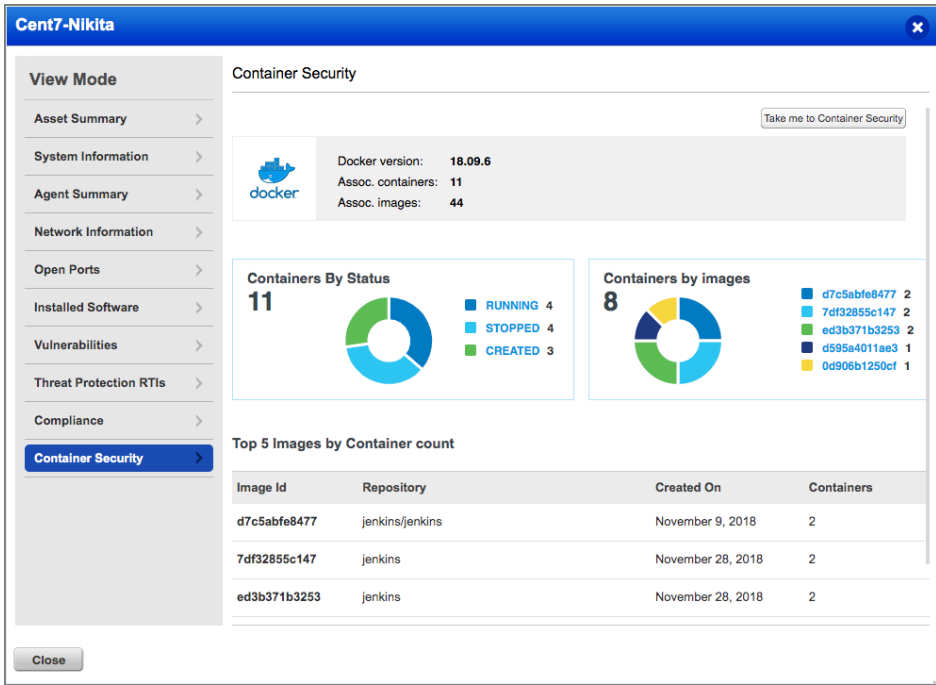

If the Container Security app is already activated and the Container Sensor is not installed on the host, you will be prompted to install the sensor in order to view the vulnerabilities present on the images and containers.

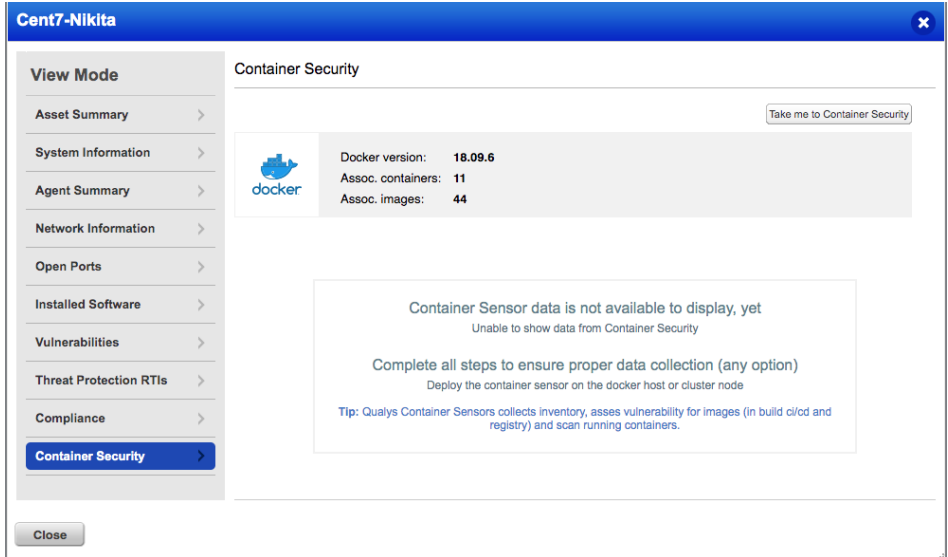

## <span id="page-2-0"></span>Issues addressed in this release

Qualys Cloud Platform 2.40.1 brings you many more improvements and updates.

#### **AV** AssetView

- Fixed an issue where users with the Reader/Scanner role were unable to see assets in the Assets tab.
- Corrected the UI text on the Import Dashboard window.
- Fixed an issue where the "docker.hasSensor" token fetched inconsistent results.

#### **CA** Cloud Agent

- Fixed an issue where same search strings were fetching different results in AssetView and Cloud Agent. Now the results fetched in both cases are the same.
- Fixed an issue in Cloud Agent where the download option was not displayed for the BSD agent.

#### **MD** Malware Detection

• Users can now change the owner and/or Name of Schedules for MDS scheduled scan from any user to themselves.

#### **SAQ** Security Assessment Questionnaire

• We have fixed an issue and the Questionnaire Manager can now see the complete list of users and can also search user by name.

#### **WAS** Web Application Scanning

- The API response now returns accurate data for user using the search finding API with greater than operator filter or any other filter criteria.
- We have enhanced the label to "Web Application URL (or Swagger file URL)" for better clarity and understanding.

### Qualys Cloud Platform

• We have fixed an issue so that the count of Azure instances is correctly displayed when static tags are being created using interface information.